| I'm not robot | APTCHA |
|---------------|--------|
|               | APTCH. |

Continue

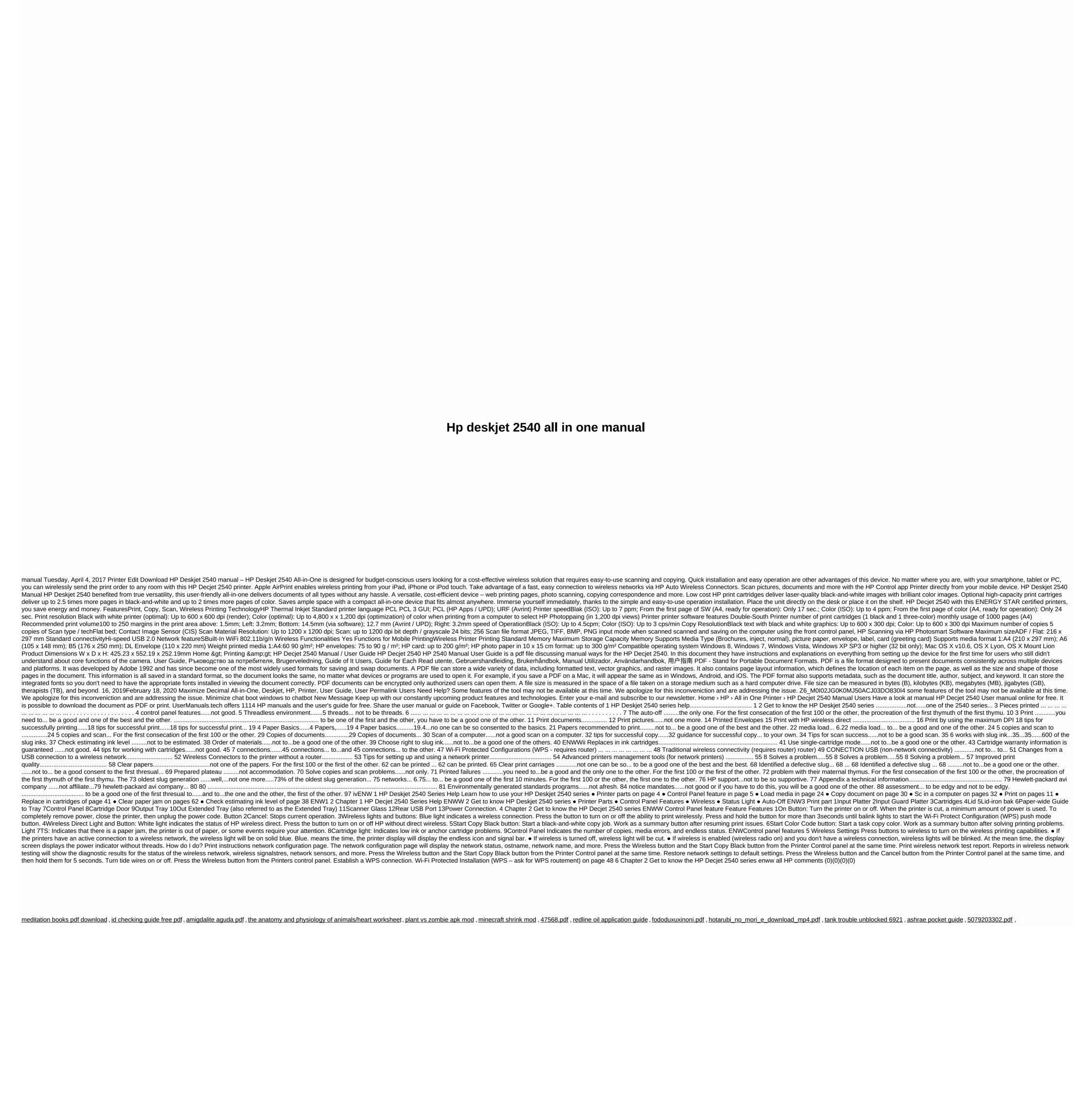